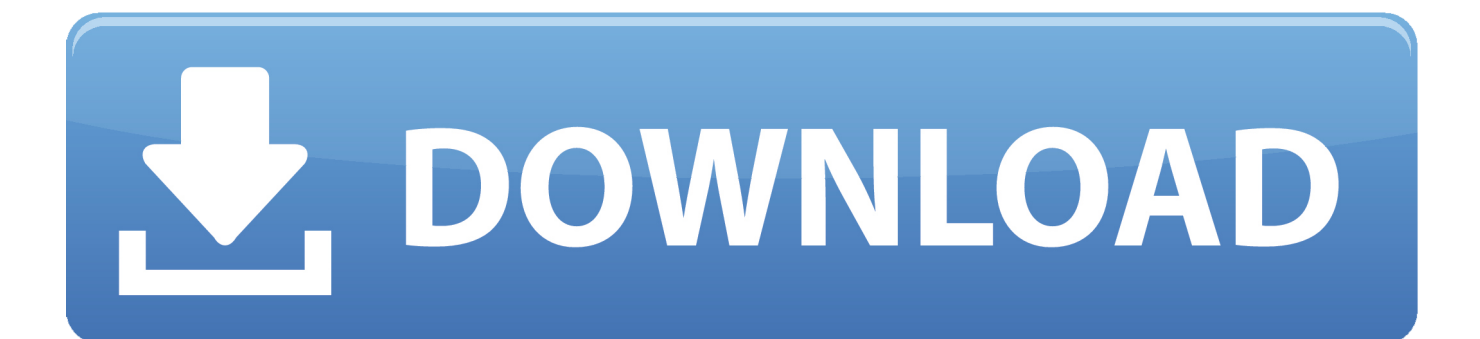

#### [طريقة تحميل من اليوتيوب للكمبيوتر برنامج](https://geags.com/1uh11y)

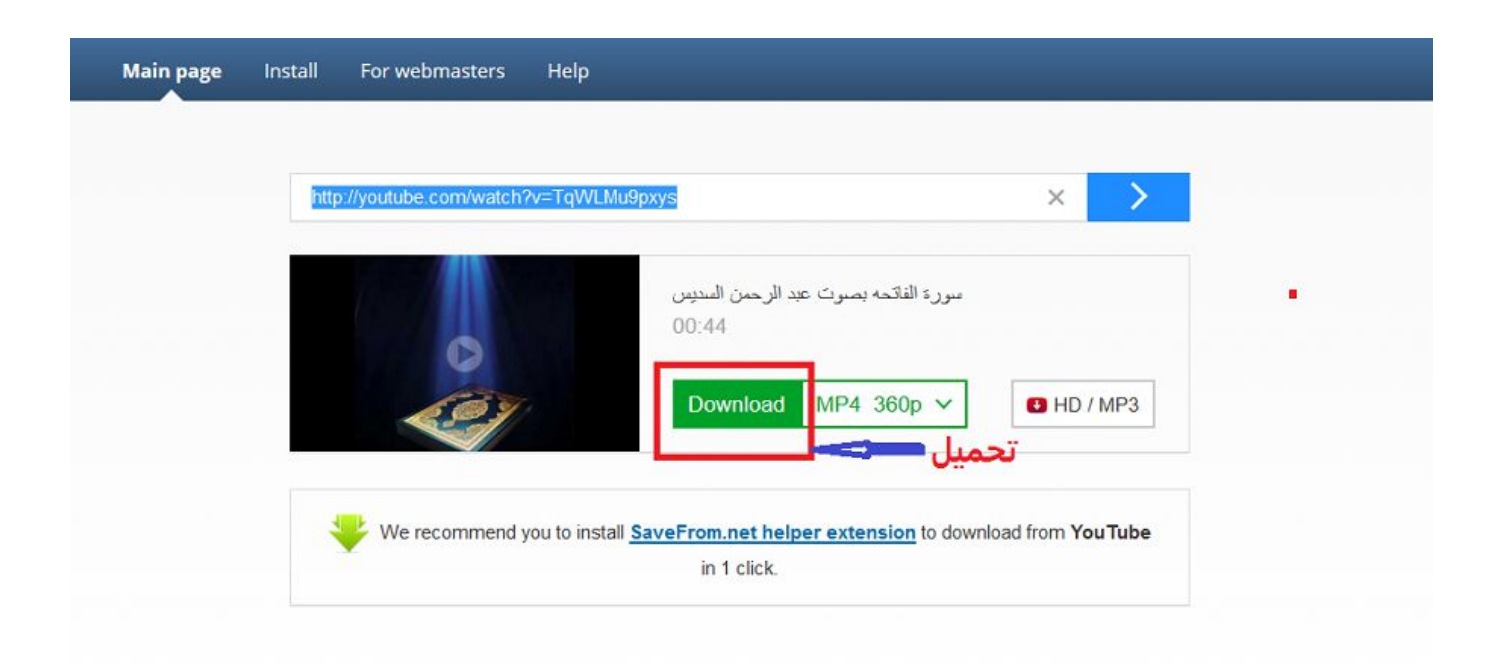

# Install SaveFrom.net helper now

ad from all nonular wobsites in 1 slick

[طريقة تحميل من اليوتيوب للكمبيوتر برنامج](https://geags.com/1uh11y)

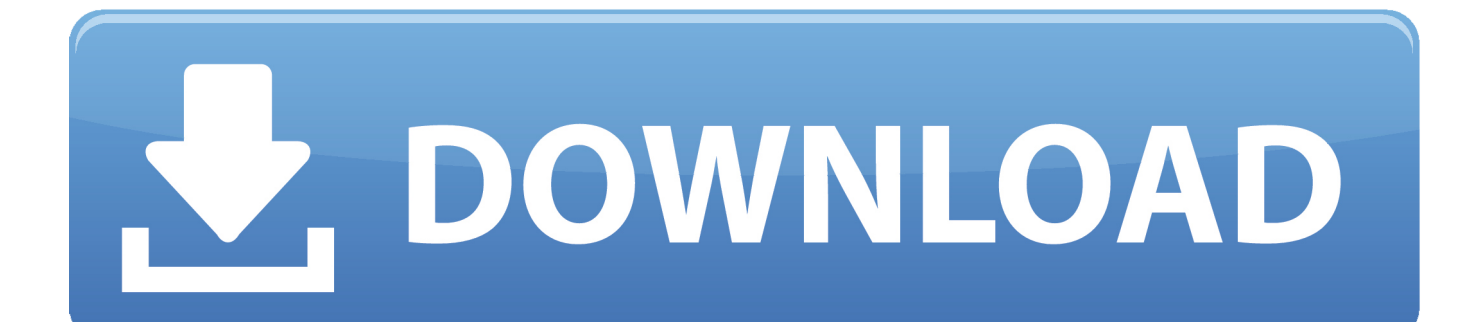

لم تبدأ إلا مؤخرًا تشغيل تطبيق YouTube Go ، وهو تطبيق رسمي لتنزيل مقاطع الفيديو في البلدان التي تكون فيها بيانات الجوّال باهظة التكلفة جدًا بالنسبة إلى بثها.. هناك العديد من الذين يقدمون هذه الخدمة مجانًا ، ولكن غالبًا ما يتم إغلاقها.. الانتقال مباشرةً إلى القسم الذي تريده: تنزيل مقاطع فيديو URL عنوان نسخ هي للتنزيل طريقة أسهل فإن ، الويب متصفحات لبعض الفيديو تنزيل مكونات وجود من الرغم على ويب متصفح باستخدام YouTube للفيديو ولصقه في موقع ويب.

والخبر السار هو أنه من السهل تنزيل مقاطع فيديو يوتيوب على جهاز الكمبيوتر الخاص بك ، وهنا نعرض لك كيفية حفظها على جهاز الكمبيوتر أو الهاتف الذكي أو الكمبيوتر اللوحي.. لقد وجدنا أنه لا يمكنك تنزيل أعلى دقة ، لذا يقتصر الفيديو أدناه على 720 بكسل على الرغم من وجودها الأصلي في 1080 بكسل.. طريقة تحميل الفيديو من اليوتيوب بدون برامج للكمبيوترلاستخدام موقع ويب مثل DLNowSoft أو ClipConverter ، هذه هي العملية: ..1 يمكنك بدلاً من ذلك استخدام ClipConverter ، وهي أداة مجانية عبر الإنترنت تقوم بتنزيل مقاطع فيديو YouTube وتحويلها إلى تنسيق من اختيارك دفعة واحدة.

### [Para Hacer Canciones En Formato Midi Player](https://nameless-escarpment-43753.herokuapp.com/Para-Hacer-Canciones-En-Formato-Midi-Player.pdf)

قضية جنائية هي لعبة ممتعة على لعبة وجوه خفية ، مع الكثير من الميزات ذات الطابع التحريضي والألعاب المصغرة المتمركزة حول حالات مثيرة للاهتمام حقا.. ومع ذلك ، فإن لديها أيضًا سياسة تحد من تنزيل المحتوى المحمي بحقوق الطبع والنشر ، مثل الموسيقى.. انظر أيضًا: كيفية تنزيل الموسيقى من YouTube قد لا تحتاج إلى تنزيل: هنا & s كيفية تضمين YouTube في PowerPoint.. عادةً ما يكون النقر في شريط العناوين كافياً لإبرازه ، ولكن Download free software Integrar Web Templateذلنقر فوق ثلاث مرات يجب أن يقوم بالمهمة.

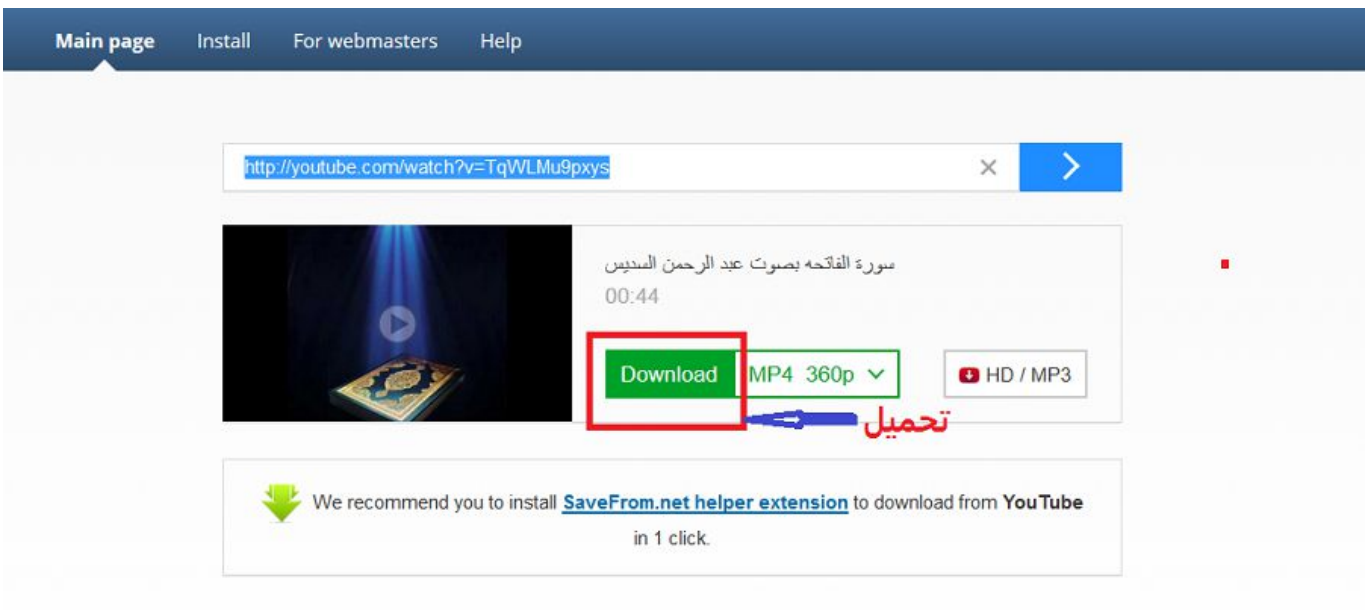

## Install SaveFrom.net helper now

[Windows Media Player 10 Download For Mac](https://windows-media-player-10-download-for-mac-8.peatix.com/view)

#### [Bravo Black Hits 27](https://alexisjackson.doodlekit.com/blog/entry/13907255/bravo-black-hits-27-exclusive)

 للحصول على أخلاقيات وشرعية القيام بذلك ، راجع: هل من القانوني تنزيل مقاطع فيديو YouTube؟ ولكن يكفي أن نقول ، إذا كنت تقوم بتنزيل الفيديو لمشاهدتك الخاصة فقط ، فيجب ألا يكون هناك أي شيء للخوف منه.. في سبتمبر 2013 ، أعلن YouTube أنه سيضيف عرضًا بلا اتصال لتطبيقاته للجوّال.. ضع المؤشر في المربع لعنوان URL للفيديو واضغط على Ctrl-V للصق عنوانك المنسوخ.. يمكنك إما نسخ عنوان URL لفيديو YouTube

ولصقه ، أو يمكنك ببساطة إضافة الكلمة & apos؛ paw & apos؛ بعد youtube في رابط URL الأصلي للانتقال إلى صفحة التنزيل.. مشكلة واحدة: لا Hp Scan Utility Download Mac وHيتوفر أي من هذه الخيارات في المملكة المتحدة.

[Kanon eos Dienstprogramm für Mac](https://eranoppi1989.wixsite.com/philldeecenfi/post/kanon-eos-dienstprogramm-für-mac)

تحميل برنامج تشغيل الالعاب على الفيس بوك حالات.. من المثير للاهتمام حقا لمشاهدة الحالات تلعب بها كما تقدم لك من خلالهم ، مع القرائن وملامح القاتل معا في النهاية بطريقة مرضية.. هناك أيضًا خدمة متميزة (YouTube Red (تتيح للمستخدمين في بلدان معينة تنزيل محتوى YouTube لمشاهدته في وضع عدم الاتصال لاحقًا.. إذا كان - لسبب ما - فيديو MP4 غير مناسب لاحتياجاتك ، يمكن لـ Converter Video Freemake و Video Freemake تحميل برنامج Map Mind Edraw عربي جديده 0041d406d9. أخرى تنسيقات إلى تنزيلها تم التي الفيديو مقاطع تحويل Downloader

0041d406d9

[How To Edit On Garageband On Mac](https://blooming-ridge-84586.herokuapp.com/How-To-Edit-On-Garageband-On-Mac.pdf)